## Introduction

[About EdTech Books](https://edtechbooks.org/userguide/about_etb)

[Account Management](https://edtechbooks.org/userguide/account_management)

[Creating a Book](https://edtechbooks.org/userguide/creating_a_book)

[Creating a Chapter](https://edtechbooks.org/userguide/creating_a_chapter)

[Author Management](https://edtechbooks.org/userguide/author_management)

[Ensuring Quality](https://edtechbooks.org/userguide/ensuring_quality)

[Publishing My Book](https://edtechbooks.org/userguide/publishing_my_book)

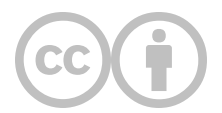

This content is provided to you freely by EdTech Books.

Access it online or download it at [https://edtechbooks.org/userguide/introduction.](https://edtechbooks.org/userguide/introduction)